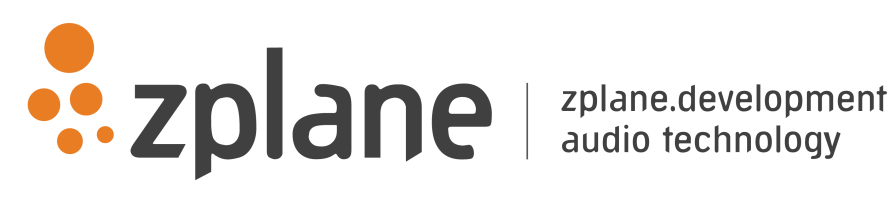

## AUFTAKT 4.0.1

by zplane.development (c) 2021 zplane.development GmbH & Co. KG

August 16, 2021

# Contents

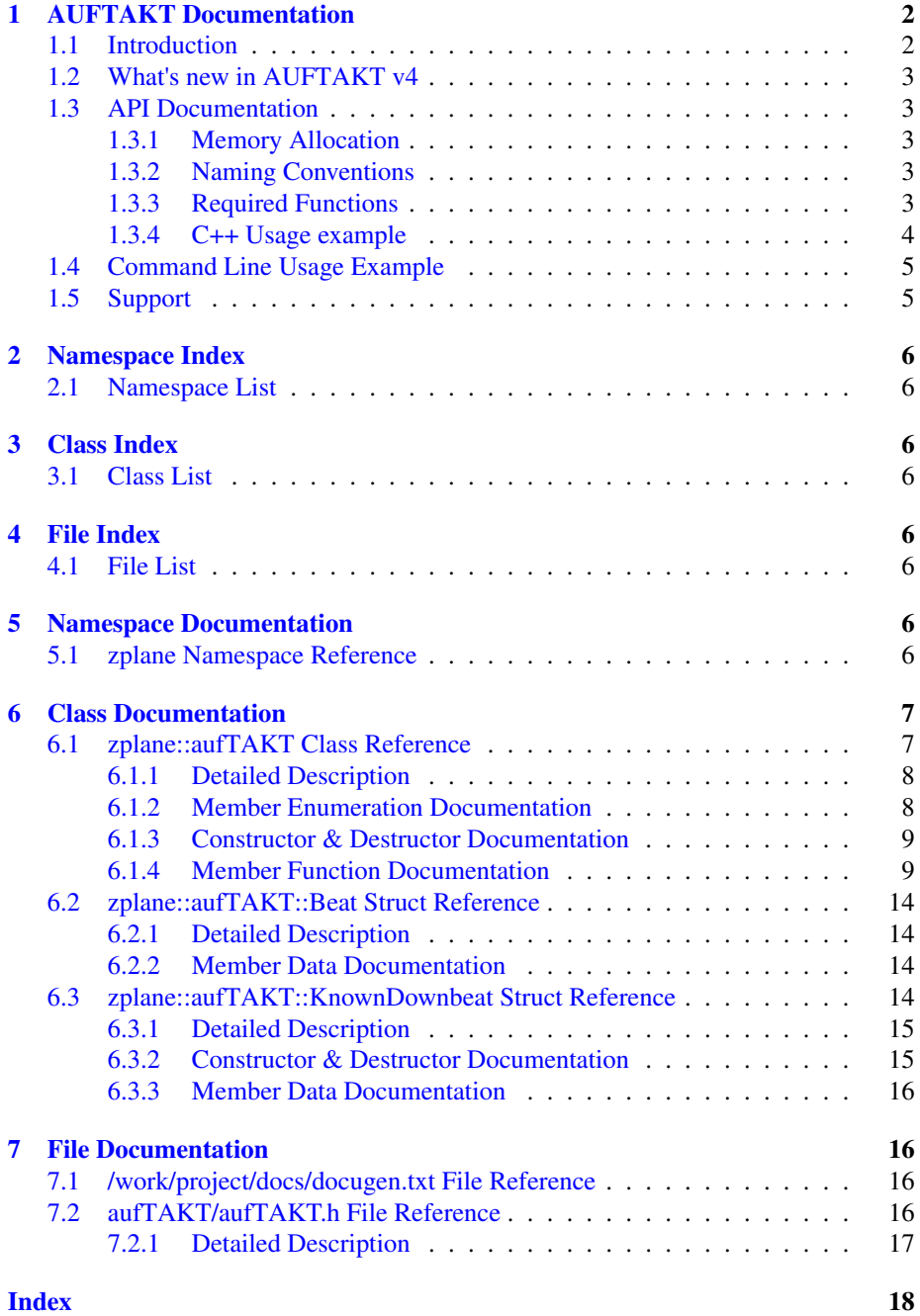

## <span id="page-2-0"></span>1 AUFTAKT Documentation

## <span id="page-2-1"></span>1.1 Introduction

AUFTAKT is a beat tracking algorithm that is able to perform beat estimation even in drumless material and short audio snippets such as loops. The fourth version of the AUFTAKT SDK is able to not only follow tempo changes but also to cope with meter changes and rhythmically complex material. Beside the new capabilities, AUFTAKT v4 provides an improvement in downbeat tracking of roughly 25%, when compared with the previous version of AUFTAKT.

Based on a novel approach, AUFTAKT utilizes a deep neural network to perform beat tracking. The neural network estimates a probability for each point in the musical piece to be either a beat or a downbeat. From these beat probabilities, AUFTAKT then predicts the most likely sequence of beats in the musical piece using a statistical model. An overview of the algorithm is shown below.

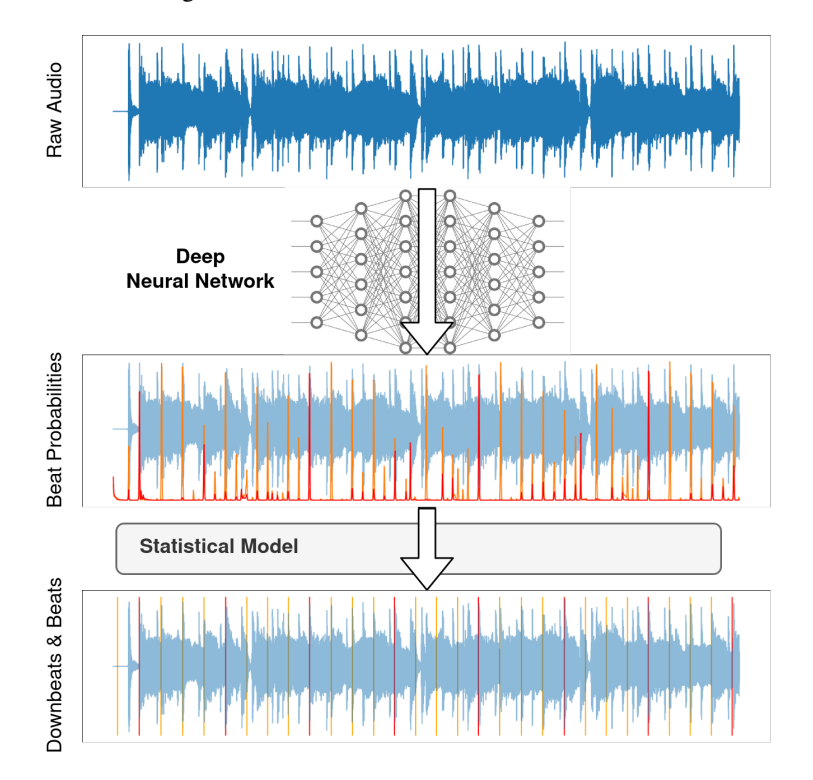

Figure 1: Overview of the beat tracking algorithm

This document contains all information you need to get started and use AUFTAKT to the best of its abilities. The documentation structured as follows: After introducing what is new in this version of AUFTAKT, the API is described. At the core of the  $A \leftrightarrow$ PI description is a usage example taken from the aufTAKTClMain.cpp file, which is included in this package to get you started as quickly as possible. Afterwards, a brief description of the pre-compiled command line application delivered with the SDK is given. This can be used to quickly and easy get results from AUFTAKT. What follows is

a detailed documentation of the AUFTAKT interface and all of the methods and structs contained within.

## <span id="page-3-0"></span>1.2 What's new in AUFTAKT v4

Apart from its aforementioned completly new designed algorithm AUFTAKT also introduces a new interface structure, when compared to previous zplane SDKs. The restructuring made the interface more clear and easier to use. Instead of using virtual methods and having to deal with pointers to instances, we now use the pImpl idiom. Meaning you can now directly instantiate the aufTAKT class. After the instantiation it just needs one call to the aufTAKT::initialize() method and the instance is ready to be put to use. We were also able to reduce the interface to just one header (leaving out a dedicated interface for results), which makes obtaining beat-tracking results from the AUFTAKT class simpler and more intuitive than in previous versions of the SDK.

### <span id="page-3-1"></span>1.3 API Documentation

#### <span id="page-3-2"></span>1.3.1 Memory Allocation

The AUFTAKT SDK does not allocate buffers handled by the calling application. The input buffers have to be allocated by the calling application. The input buffer size of the OnsetDetection module shouldnt exceed a value of 16384 frames. Audio buffers are allocated as double arrays of [channels][SamplesPerChannel].

#### <span id="page-3-3"></span>1.3.2 Naming Conventions

When talking about frames, the number of audio samples per channel is meant. I.e. 512 stereo frames correspond to 1024 float values (samples). If the sample size is 32bit float, one sample has a memory usage of 4 byte.

#### <span id="page-3-4"></span>1.3.3 Required Functions

The following methods have to be used (in the order they appear here) to obtain beat tracking results from AUFTAKT. For details see the documentation of the methods and the example below.

- aufTAKT::initialize (float sampleRate, int numberOfChannels, int max← BlockSize, float minTempoInBPM =  $60.f$ , float maxTempoInBPM =  $240.f$ , std::vector<int> meters =  $\{3, 4\}$ ;
	- Initalizes an AUFTAKT instance. For parameters s. below. Defaults should work well for most applications
- aufTAKT::preProcess (float const∗ const∗ const inputBuffer, int number<sup>←</sup> OfFrames);
	- Feed audio data (samples) to AUFTAKT. For parameters s. below
- aufTAKT::finishPreProcessing()
	- Finish the pre processing stage and prepare AUFTAKT for beat estimation
- aufTAKT::process()
- Estimate beats and downbeats
- aufTAKT::getResult (std::vector<aufTAKT::Beat>& beatResult)
	- Fill a pre-allocated vector of aufTAKT::Beat structs with the result

#### <span id="page-4-0"></span>1.3.4 C++ Usage example

The complete code referenced to here can be found in the example source file aufTAKTClMain.cpp. In the first step, an instance of aufTAKT has to be created. Note that this is different to how you would create an instance of previous zplane SDKs. After instantiation, we use the **aufTAKT::initialize**() method to prepare AUFTAKT to be used.

```
aufTAKT aufTaktInstance;
aufTaktInstance.initialize (inputFile.GetSampleRate(),
                            inputFile.GetNumOfChannels(),
                            blockSize);
```
In this case, we initialize the instance of AUFTAKT simply with its default parameters. Other parameters than the ones shown here are the minimum and maximum tempo AUFTAKT operates at, as well as the meters it considers when estimating downbeats. For details on these parameters see the documentation of **aufTAKT::initialize**() or aufTAKT::setBeatTrackingParams(). After initialization we call the aufTAKT← ::preProcess() method feeding AUFTAKT blocks of audio data. This function could for example be called several times from e.g. a while-loop that runs as long as there are still samples available for AUFTAKT.

```
const aufTAKT::Error_t preProcessingError =
    aufTaktInstance.preProcess (inputBuffer, numFramesRead);
```
Once all available blocks have been fed to AUFTAKT we can now call the **aufTA** $\leftrightarrow$ KT::finishPreProcessing() method to prepare AUFTAKT for the beat and downbeat estimation.

```
const aufTAKT::Error_t errorFromFinishPreProcessing =
    aufTaktInstance.finishPreProcessing();
```
This method contains roughly half of AUFTAKT's computational complexity. The other half of the computation happens once the process method is called subsequently:

const aufTAKT::Error\_t errorFromProcess = aufTaktInstance.process();

After **aufTAKT::process**() has been called the results are now available for you to retrieve. To get the beat results one first has to allocate a vector of aufTAKT::Beat structs and subsequently pass it on to the **aufTAKT::getResult**() method. Similarly one can retrieve the estimated tempo via aufTAKT::getOverallTempo().

```
std::vector<aufTAKT::Beat> beats;
aufTaktInstance.getResult (beats);
float tempoInBPM = -1.f;
aufTaktInstance.getOverallTempo (tempoInBPM);
```
Each instance of **aufTAKT::Beat** in the returned vector contains the members **time** $\leftrightarrow$ InS, beatCountInBar as well as numBeatsInBar providing all needed information about the beats i.e. the exact point in time, the location within a bar and the current meter. The tempo is computed simply as a mean over the duration of the audio AUF← TAKT was given. Therefore, if there are a lot of tempo changes present in the piece of music, this estimate does not represent the true tempo.

If you are not satisfied with the results AUFTAKT delivered initially, you have two possibilities to refine its estimation. The first and easier one is to use the **aufTAKT** $\leftrightarrow$ ::setBeatTrackingParams() method to narrow down or extend the range in which A← UFTAKT performs its estimation. For example, if you have a piece of music at  $110 B \leftrightarrow$ PM which AUFTAKT wrongly estimates to be 220 BPM, it could be sufficient to reduce the upper tempo bound (i.e. the parameter  $maxTempoInBPM$ ) to something like 150 BPM. If you have more detailed information about the beat structure for example some input given by a user by tapping, you could use the aufTAKT::setKnownDownbeats method to provide this information to AUFTAKT as follows:

```
// instantiate a container for known downbeats
std::vector<aufTAKT::KnownDownbeat> knownDownbeats;
// append known downbeat to the vector
constexpr float knownDownbeatTimeInS = 5.42f;
constexpr float tempoFromTheKnownDownbeatOnwardsInBPM = 164.f;
knownDownbeats.emplace_back (knownDownbeatTimeInS,
                             tempoFromTheKnownDownbeatOnwardsInBPM);
// call known downbeats setter before calling process
const aufTAKT::Error_t errorFromSettingKnownDownbeats =
   aufTaktInstance.setKnownDownbeats (knownDownbeats);
```
After doing so, you will need to call **aufTAKT::process**() again and retrieve the new result as shown above. If you have this kind of information available anyhow, you could also give it to AUFTAKT before any estimation by calling the above method before any call to aufTAKT::process().

#### <span id="page-5-0"></span>1.4 Command Line Usage Example

The compiled example is a command line application that reads audio files in the WAV format and performs beat tracking on them. The command line application will write all estimated information to stdout. The bare minimum usage example would be:

aufTAKTCl -i path/to/input\_file.wav

Optionally, aufTAKTCl can also write the results to text files of your choice. By passing file paths behind the -b and -d flags respectively, aufTAKTCl will write line separated beat and downbeat locations given in seconds respectively. When given a file path with the -r flag, aufTAKTCl will create a file in which every line contains the following information for each beat found:

<timeMarkerInS> | <br/> <br/>beatCountInBar> / <numBeatsInBar>

For further information simply call

aufTAKTCl --help

#### <span id="page-5-1"></span>1.5 Support

Support for the source code is - within the limits of the agreement - available from:

[zplane.development](http://www.zplane.de)

<span id="page-6-8"></span>grunewaldstr. 83 d-10965 berlin germany

fon: +49.30.854 09 15.0 fax: +49.30.854 09 15.5

@: [info@zplane.de](mailto:info@zplane.de)

## <span id="page-6-0"></span>2 Namespace Index

## <span id="page-6-1"></span>2.1 Namespace List

Here is a list of all namespaces with brief descriptions:

[zplane](#page-6-7) and the state of  $\sim$  [6](#page-6-7)  $\sim$  6  $\sim$  6  $\sim$  6  $\sim$  6  $\sim$  6  $\sim$  6  $\sim$  6  $\sim$  6  $\sim$  6  $\sim$  6  $\sim$  6  $\sim$  6  $\sim$  6  $\sim$  6  $\sim$  6  $\sim$  6  $\sim$  6  $\sim$  6  $\sim$  6  $\sim$  6  $\sim$  6  $\sim$  6  $\sim$  6  $\sim$  6  $\sim$  6  $\sim$  6  $\sim$  6  $\$ 

<span id="page-6-2"></span>3 Class Index

## <span id="page-6-3"></span>3.1 Class List

Here are the classes, structs, unions and interfaces with brief descriptions:

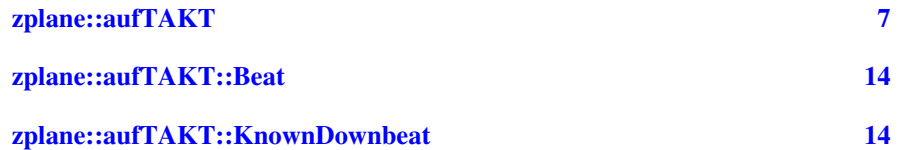

## <span id="page-6-4"></span>4 File Index

## <span id="page-6-5"></span>4.1 File List

Here is a list of all files with brief descriptions:

aufTAKT[/aufTAKT.h](#page-16-3) Interface of the aufTAKT class [16](#page-16-3)

## <span id="page-6-6"></span>5 Namespace Documentation

## <span id="page-6-7"></span>5.1 zplane Namespace Reference

Classes

• class [aufTAKT](#page-7-1)

## <span id="page-7-2"></span><span id="page-7-0"></span>6 Class Documentation

## <span id="page-7-1"></span>6.1 zplane::aufTAKT Class Reference

#include <aufTAKT/aufTAKT.h>

#### **Classes**

- struct **[Beat](#page-14-4)**
- struct [KnownDownbeat](#page-14-5)

#### Public Types

• enum  $Error_t$  $Error_t$  { [kNoError,](#page-8-3) [kMemError,](#page-8-4) [kInvalidFunctionParamError,](#page-8-5) [kNotInitializedError,](#page-8-6) [kPreProcessNeverCalledError,](#page-8-7) [kUnfinishedPreProcessingError,](#page-8-8) [kNoResultAvaila](#page-8-9)ble←- [Error,](#page-8-9) [kEmptyResultError,](#page-8-10) [kInvalidDownbeatTimeError,](#page-8-11) [kDownbeatsOutOfOrderError,](#page-8-12) [kDownbeatsToo](#page-8-13)<sup>←</sup>- [CloseToEachOtherError,](#page-8-13) [kInvalidTempoError,](#page-8-14) [kInvalidMeterError,](#page-8-15) [kInvalidDataChunkError,](#page-8-16) [kUnknownError,](#page-8-17) [kNumErrors](#page-8-18) }

#### Public Member Functions

- [aufTAKT](#page-9-2) ()
- ∼[aufTAKT](#page-9-3) ()
- [Error](#page-8-2) t [initialize](#page-11-0) (float sampleRate, int numberOfChannels, int maxBlockSize, float minTempoInBPM=60.f, float maxTempoInBPM=240.f, std::vector< int > meters=std:: $vector<$  int  $>()$ )
- bool [isInitialized](#page-11-1) ()
- [Error](#page-8-2)\_t [preProcess](#page-11-2) (float const ∗const ∗const inputBuffer, int numberOfFrames)
- [Error](#page-8-2)\_t [finishPreProcessing](#page-9-4) ()
- [Error](#page-8-2)\_t [process](#page-12-0) ()
- [Error](#page-8-2)\_t [getResult](#page-10-0) (std::vector< [aufTAKT::Beat](#page-14-4) > &beatResult)
- [Error](#page-8-2)\_t [getOverallTempo](#page-10-1) (float &tempoInBPM)
- [Error](#page-8-2) t [setBeatTrackingParameters](#page-12-1) (float minTempoInBPM, float maxTempo<sup>←</sup> InBPM, std::vector< int > meters)
- [Error](#page-8-2)\_t [setKnownDownbeats](#page-13-0) (const std::vector < [KnownDownbeat](#page-14-5) > &known← Downbeats)
- [Error](#page-8-2)\_t [clearKnownDownbeats](#page-9-5) ()
- [Error](#page-8-2) t [getDataChunk](#page-9-6) (void ∗preAllocatedDataChunk)
- [Error](#page-8-2)\_t [getDataChunkSizeInBytes](#page-10-2) (std::size\_t &dataChunkSizeInBytes)
- [aufTAKT::Error](#page-8-2) t [setDataChunk](#page-13-1) (void ∗dataChunk)
- [Error](#page-8-2)\_t [reset](#page-12-2)  $()$

## Static Public Member Functions

- static const char ∗ [getVersion](#page-11-3) ()
- static const char ∗ [getBuildDate](#page-9-7) ()

## <span id="page-8-19"></span><span id="page-8-0"></span>6.1.1 Detailed Description

Definition at line 41 of file aufTAKT.h.

### <span id="page-8-2"></span><span id="page-8-1"></span>6.1.2 Member Enumeration Documentation

### Error\_t enum [zplane::aufTAKT::Error](#page-8-2)\_t

Enumerator

<span id="page-8-11"></span><span id="page-8-10"></span><span id="page-8-9"></span><span id="page-8-8"></span><span id="page-8-7"></span><span id="page-8-6"></span><span id="page-8-5"></span><span id="page-8-4"></span><span id="page-8-3"></span>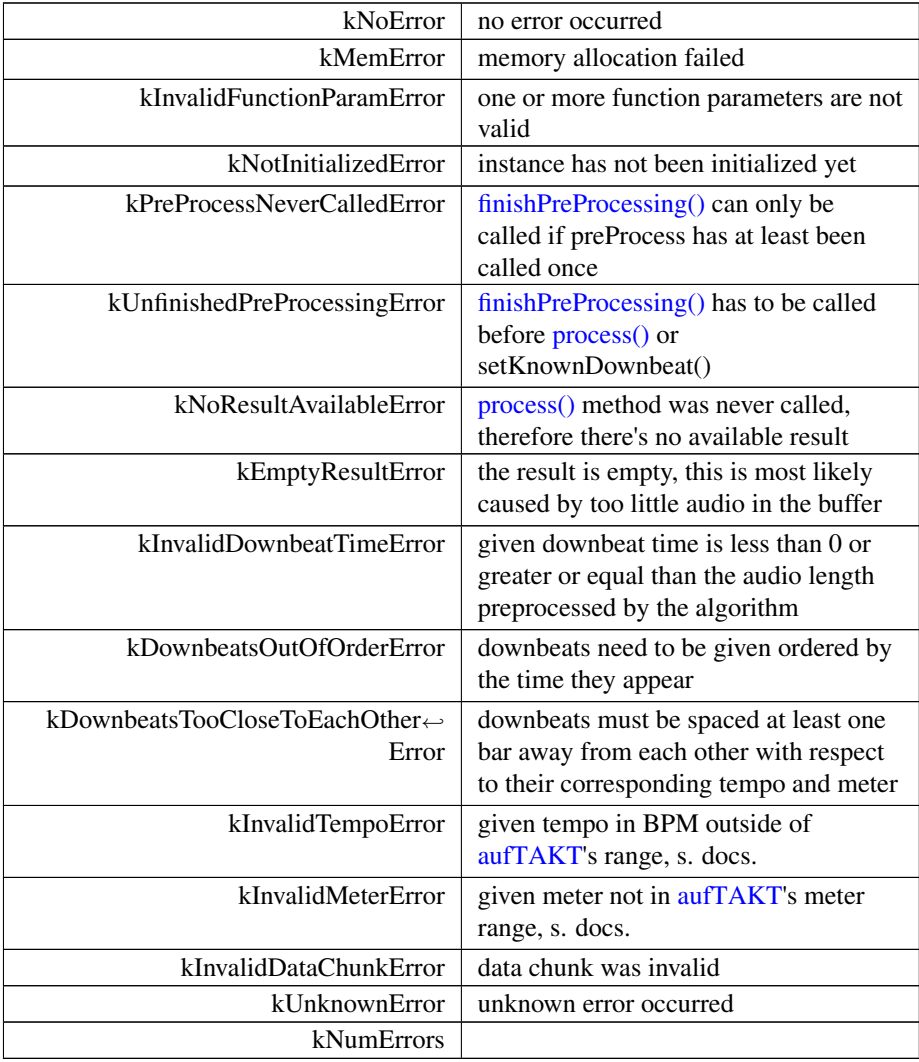

<span id="page-8-18"></span><span id="page-8-17"></span><span id="page-8-16"></span><span id="page-8-15"></span><span id="page-8-14"></span><span id="page-8-13"></span><span id="page-8-12"></span>Definition at line 44 of file aufTAKT.h.

 $\begin{array}{ccc} 4\,5 & & & \{ \\ 4\,6 & & & \\ 4\,7 & & & \\ 4\,8 & & & \end{array}$ 46 [kNoError,](#page-8-3) 47 [kMemError,](#page-8-4) 48 [kInvalidFunctionParamError,](#page-8-5)

<span id="page-9-8"></span>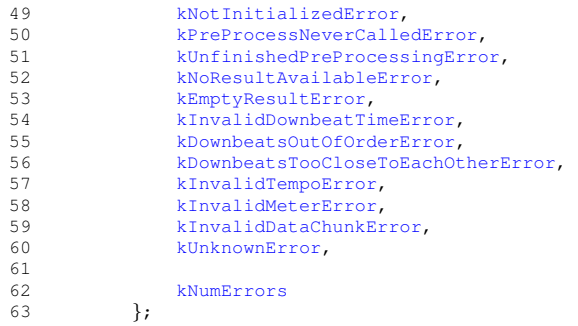

## <span id="page-9-2"></span><span id="page-9-0"></span>6.1.3 Constructor & Destructor Documentation

<span id="page-9-3"></span>aufTAKT() zplane::aufTAKT::aufTAKT ( )

∼aufTAKT() zplane::aufTAKT::∼aufTAKT ( )

#### <span id="page-9-5"></span><span id="page-9-1"></span>6.1.4 Member Function Documentation

clearKnownDownbeats() [Error](#page-8-2)\_t zplane::aufTAKT::clearKnownDownbeats () Clear all known downbeats if any have been set. Otherwise this method does not have an effect.

#### Returns

<span id="page-9-4"></span>Error<sub>-t:</sub> Returns an error code.

#### finishPreProcessing() [Error](#page-8-2)t zplane::aufTAKT::finishPreProcessing ( )

Finish and terminate the pre-processing step. Needs to be called once, before [pro](#page-12-0)[cess\(\)](#page-12-0) can be called.

#### Returns

<span id="page-9-7"></span>Error\_t: Returns an error code

<span id="page-9-6"></span>getBuildDate() static const char\* zplane::aufTAKT::getBuildDate () [static]

## <span id="page-10-3"></span>getDataChunk() [Error](#page-8-2) t zplane::aufTAKT::getDataChunk (

void ∗ preAllocatedDataChunk )

Returns internal analysis data after finished preprocessing in an pre-allocated memory chunk.

This can be used to save analysis data for later processing. The memory handling has to be done by the calling application. The size of pre-allocated memory can be retrieved by [getDataChunkSizeInBytes\(\).](#page-10-2) Note that this does not include parameters or any KnownDownbeats previously set.

Parameters

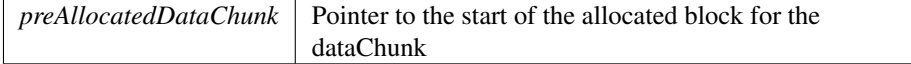

#### Returns

Error t: Returns errors if called at wrong points in time e.g. if this method is called with checkpoint afterFinishedPreProcessing before finishPreProcess() was ever called it will return kUnfinishedPreProcessingError.

<span id="page-10-2"></span>getDataChunkSizeInBytes() [Error](#page-8-2) t zplane::aufTAKT::getDataChunkSizeInBytes (

```
std::size_t & dataChunkSizeInBytes )
```
Returns the length in bytes to be pre allocated in order to properly call [getData](#page-9-6)← [Chunk\(\).](#page-9-6)

getOverallTempo() [Error](#page-8-2)t zplane::aufTAKT::getOverallTempo (

float & tempoInBPM )

Get the overall tempo of all audio in buffer. Note that this is the average over the whole audio previously processed. This estimate therefore might seem off, if multiple tempi are present in the piece of music given to [aufTAKT.](#page-7-1)

Parameters

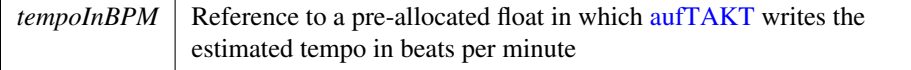

Returns

<span id="page-10-0"></span>Error<sub>-t:</sub> Returns an error code

getResult() [Error](#page-8-2)\_t zplane::aufTAKT::getResult (

```
std::vector< aufTAKT::Beat > & beatResult )
```
Get the result of a beat and downbeat estimation. Can only be called after [process\(\)](#page-12-0) has been called.

<span id="page-11-4"></span>Parameters

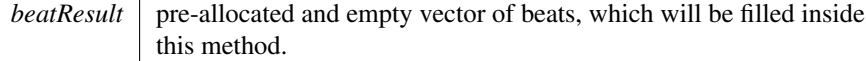

#### Returns

<span id="page-11-3"></span>Error\_t: Returns an error code

```
getVersion() static const char∗ zplane::aufTAKT::getVersion ( ) [static]
```

```
Errort zplane::aufTAKT::initialize (
            float sampleRate,
            int numberOfChannels,
            int maxBlockSize,
            float minTempoInBPM = 60.f,
            float maxTempoInBPM = 240.f,
            std::vector< int > meters = std::vector< int > () )
```
Initialize an instance of [aufTAKT.](#page-7-1) Must be called before using any of aufTAK $\leftrightarrow$ Ts functionality. If called on an already initialized instance of [aufTAKT,](#page-7-1) the instance gets re-initialized. Please refer to setBeatTrackingParameters(.) if it's necessary to re-initialize.

Parameters

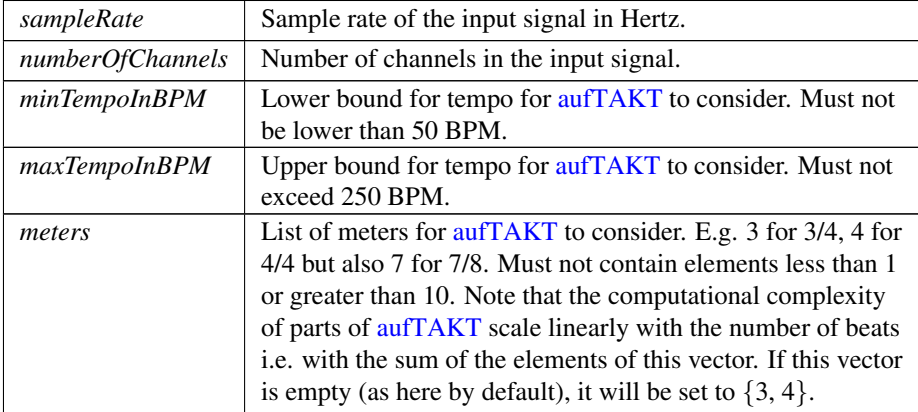

#### Returns

<span id="page-11-1"></span>Error\_t: Returns an error code.

<span id="page-11-2"></span>isInitialized() bool zplane::aufTAKT::isInitialized ( )

<span id="page-12-3"></span>preProcess() [Error](#page-8-2) t zplane::aufTAKT::preProcess (

float const ∗const ∗const inputBuffer,

int numberOfFrames )

Pre-Process a block of audio. This function can be called multiple times in order to provide successive chunks of the input audio signal.

Parameters

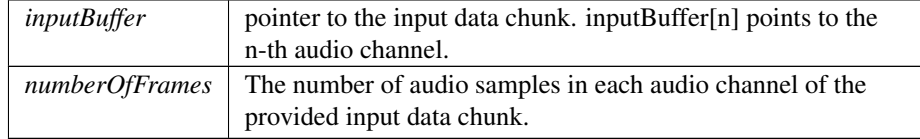

#### Returns

<span id="page-12-0"></span>Error\_t: Returns an error code

```
Error_t zplane::aufTAKT::process ( )
```
Perform beat and downbeat estimation. This is where the major chunk of computational load happens. After calling this method, [getResult\(\)](#page-10-0) can be called. If the afterwards obtained result was not correct, you can either set new parameters via [setBeat](#page-12-1)← [TrackingParameters\(\)](#page-12-1) or help [aufTAKT](#page-7-1) with a clue given via [setKnownDownbeats\(\)](#page-13-0) before calling this method again.

#### Returns

<span id="page-12-2"></span>Error t: Returns an error code

```
Error_t zplane::aufTAKT::reset ( )
```
Resets the state of the SDK to the same state as directly after calling [initialize\(\)](#page-11-0)

Returns

<span id="page-12-1"></span>Error t : Returns an error code.

setBeatTrackingParameters() [Error](#page-8-2)\_t zplane::aufTAKT::setBeatTrackingParameters  $\left($ 

```
float minTempoInBPM,
          float maxTempoInBPM,
          std::vector< int > meters )
(Re)set the parameters used for beat estimation.
```
Parameters

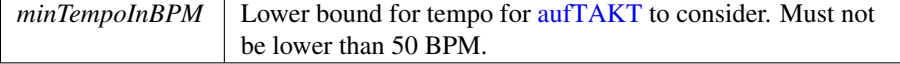

#### <span id="page-13-2"></span>Parameters

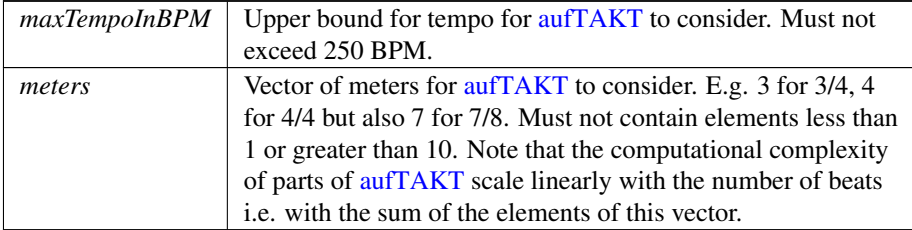

### Returns

<span id="page-13-1"></span>Error\_t: Returns an error code

## setDataChunk() [aufTAKT::Error](#page-8-2) t zplane::aufTAKT::setDataChunk (

void ∗ dataChunk )

Set a saved data chunk in order to recover a previous pre-analysis state.

#### Parameters

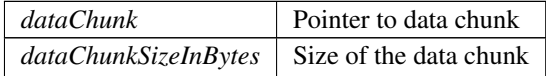

#### Returns

Error\_t: If data recovery was performed without error, otherwise kInvalidData← Chunk

<span id="page-13-0"></span>setKnownDownbeats() [Error](#page-8-2)t zplane::aufTAKT::setKnownDownbeats (

const std::vector< [KnownDownbeat](#page-14-5) > & knownDownbeats )

This method can be used to incorporate any previous knowledge about downbeat positions. We use the aforementioned [KnownDownbeat](#page-14-5) struct to represent a single downbeat. This method has to be called before a call to [process\(\)](#page-12-0) to reflect the changes in the beat/downbeat estimation. Calling this method successively simply replaces the last list of known downbeats.

Parameters

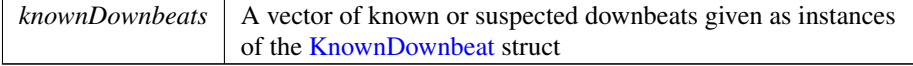

<span id="page-14-9"></span>Returns

Error<sub>-t:</sub> Returns an error code.

The documentation for this class was generated from the following file:

• aufTAKT[/aufTAKT.h](#page-16-3)

## <span id="page-14-4"></span><span id="page-14-0"></span>6.2 zplane::aufTAKT::Beat Struct Reference

#include <aufTAKT/aufTAKT.h>

#### Public Attributes

- float [timeInS](#page-14-6)
	- *time marker corresponding to this beat in seconds*
- unsigned int [beatCountInBar](#page-14-7)

*beat number in the bar, e.g. 1 for a downbeat etc.*

• unsigned int [numBeatsInBar](#page-14-8)

*number of beats in the enclosing bar i.e. the meter e.g. 4 for 4/4 but also 7 for 7/8 etc.*

#### <span id="page-14-1"></span>6.2.1 Detailed Description

Struct representing instances of beats in a result Definition at line 127 of file aufTAKT.h.

## <span id="page-14-7"></span><span id="page-14-2"></span>6.2.2 Member Data Documentation

```
beatCountInBar unsigned int zplane::aufTAKT::Beat::beatCountInBar
   beat number in the bar, e.g. 1 for a downbeat etc.
   Definition at line 129 of file aufTAKT.h.
```
<span id="page-14-8"></span>numBeatsInBar unsigned int zplane::aufTAKT::Beat::numBeatsInBar number of beats in the enclosing bar i.e. the meter e.g. 4 for 4/4 but also 7 for 7/8 etc.

<span id="page-14-6"></span>Definition at line 130 of file aufTAKT.h.

```
timeInS float zplane::aufTAKT::Beat::timeInS
   time marker corresponding to this beat in seconds
   Definition at line 128 of file aufTAKT.h.
   The documentation for this struct was generated from the following file:
```
• aufTAKT[/aufTAKT.h](#page-16-3)

## <span id="page-14-5"></span><span id="page-14-3"></span>6.3 zplane::aufTAKT::KnownDownbeat Struct Reference

```
#include <aufTAKT/aufTAKT.h>
```
#### <span id="page-15-3"></span>Public Member Functions

• [KnownDownbeat](#page-15-2) (float [downbeatTimeInS,](#page-16-4) float [tempoFromTheDownbeatOnwar](#page-16-5)ds← [InBPM,](#page-16-5) unsigned int [meter=](#page-16-6)4, float [includedTempoRangeDeltaFromDownbeat](#page-16-7)←  $InBPM=20.f$  $InBPM=20.f$ 

#### Public Attributes

- const float [downbeatTimeInS](#page-16-4)
- const float [tempoFromTheDownbeatOnwardsInBPM](#page-16-5)
- const unsigned int [meter](#page-16-6)
- const float [includedTempoRangeDeltaFromDownbeatInBPM](#page-16-7)

#### <span id="page-15-0"></span>6.3.1 Detailed Description

Struct reflecting an instance of a known downbeat along with the tempo and meter corresponding to it. Needed for the setKnownDownbeat() method.

Please note that this struct does not implement any sanity checks of some kind e.<sup>←</sup> g. a downbeatTimeInS set to -1e10f will not cause an error here, but later on in the setKnownDownbeat() method. This is due to the fact that this class does not have any information about the current state of the [aufTAKT](#page-7-1) algorithm.

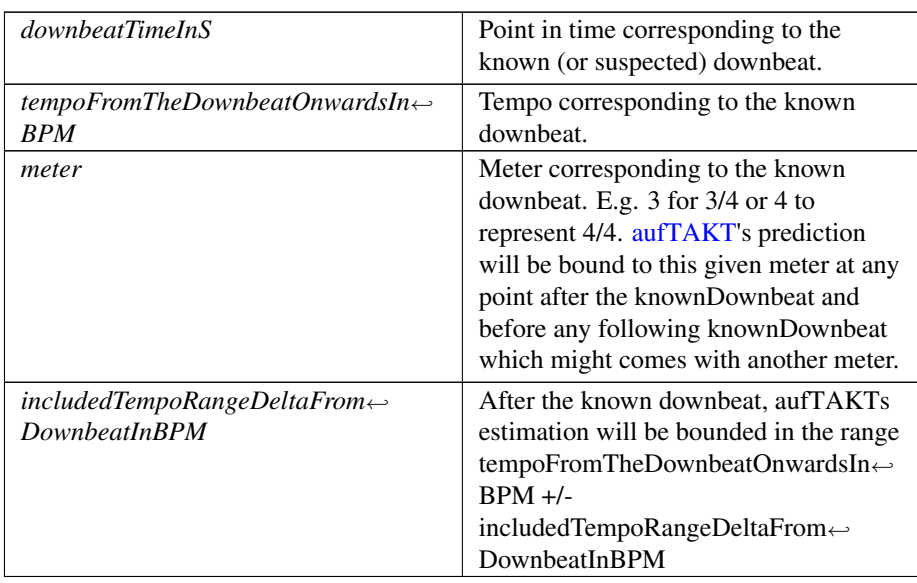

Parameters

Definition at line 183 of file aufTAKT.h.

### <span id="page-15-2"></span><span id="page-15-1"></span>6.3.2 Constructor & Destructor Documentation

KnownDownbeat() zplane::aufTAKT::KnownDownbeat::KnownDownbeat ( float downbeatTimeInS.

```
float tempoFromTheDownbeatOnwardsInBPM,
          unsigned int meter = 4,
          float includedTempoRangeDeltaFromDownbeatInBPM = 20.f) [inline]
Definition at line 186 of file aufTAKT.h.
```

```
downbeatTimeInS(downbeatTimeInS),<br>191 : tempoFromTheDownbeatOnwardsInBPM
                      191 tempoFromTheDownbeatOnwardsInBPM (
      tempoFromTheDownbeatOnwardsInBPM), meter (
      meter),
192 includedTempoRangeDeltaFromDownbeatInBPM (
      includedTempoRangeDeltaFromDownbeatInBPM) {};
```
#### <span id="page-16-4"></span><span id="page-16-0"></span>6.3.3 Member Data Documentation

downbeatTimeInS const float zplane::aufTAKT::KnownDownbeat::downbeat← TimeInS

<span id="page-16-7"></span>Definition at line 192 of file aufTAKT.h.

includedTempoRangeDeltaFromDownbeatInBPM const float zplane::aufT←- AKT::KnownDownbeat::includedTempoRangeDeltaFromDownbeatInBPM Definition at line 196 of file aufTAKT.h.

<span id="page-16-6"></span><span id="page-16-5"></span>meter const unsigned int zplane::aufTAKT::KnownDownbeat::meter Definition at line 195 of file aufTAKT.h.

```
tempoFromTheDownbeatOnwardsInBPM const float zplane::aufTAKT::Known←
Downbeat::tempoFromTheDownbeatOnwardsInBPM
   Definition at line 194 of file aufTAKT.h.
   The documentation for this struct was generated from the following file:
```
• aufTAKT[/aufTAKT.h](#page-16-3)

## <span id="page-16-1"></span>7 File Documentation

## <span id="page-16-2"></span>7.1 /work/project/docs/docugen.txt File Reference

## <span id="page-16-3"></span>7.2 aufTAKT/aufTAKT.h File Reference

interface of the aufTAKT class.

#include <vector> Include dependency graph for aufTAKT.h:

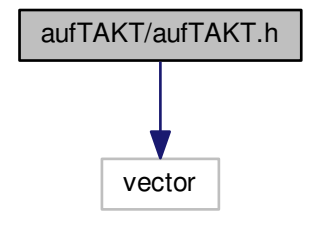

## Classes

- class [zplane::aufTAKT](#page-7-1)
- struct [zplane::aufTAKT::Beat](#page-14-4)
- struct [zplane::aufTAKT::KnownDownbeat](#page-14-5)

## Namespaces

:

• [zplane](#page-6-7)

## <span id="page-17-0"></span>7.2.1 Detailed Description

interface of the aufTAKT class.

## Index

<span id="page-18-0"></span>/work/project/docs/docugen.txt, [16](#page-16-8) ∼aufTAKT zplane::aufTAKT, [9](#page-9-8) aufTAKT/aufTAKT.h, [16](#page-16-8) aufTAKT zplane::aufTAKT, [9](#page-9-8) beatCountInBar zplane::aufTAKT::Beat, [14](#page-14-9) clearKnownDownbeats zplane::aufTAKT, [9](#page-9-8) downbeatTimeInS zplane::aufTAKT::KnownDownbeat, [16](#page-16-8) Error t zplane::aufTAKT, [8](#page-8-19) finishPreProcessing zplane::aufTAKT, [9](#page-9-8) getBuildDate zplane::aufTAKT, [9](#page-9-8) getDataChunk zplane::aufTAKT, [9](#page-9-8) getDataChunkSizeInBytes zplane::aufTAKT, [10](#page-10-3) getOverallTempo zplane::aufTAKT, [10](#page-10-3) getResult zplane::aufTAKT, [10](#page-10-3) getVersion zplane::aufTAKT, [11](#page-11-4) includedTempoRangeDeltaFromDownbeat<sup>←</sup>- InBPM zplane::aufTAKT::KnownDownbeat, [16](#page-16-8) initialize zplane::aufTAKT, [11](#page-11-4) isInitialized zplane::aufTAKT, [11](#page-11-4) KnownDownbeat

zplane::aufTAKT::KnownDownbeat, [15](#page-15-3)

meter zplane::aufTAKT::KnownDownbeat, [16](#page-16-8) numBeatsInBar zplane::aufTAKT::Beat, [14](#page-14-9) preProcess zplane::aufTAKT, [11](#page-11-4) process zplane::aufTAKT, [12](#page-12-3) reset zplane::aufTAKT, [12](#page-12-3) setBeatTrackingParameters zplane::aufTAKT, [12](#page-12-3) setDataChunk zplane::aufTAKT, [13](#page-13-2) setKnownDownbeats zplane::aufTAKT, [13](#page-13-2) tempoFromTheDownbeatOnwardsInBPM zplane::aufTAKT::KnownDownbeat, [16](#page-16-8) timeInS zplane::aufTAKT::Beat, [14](#page-14-9) zplane, [6](#page-6-8) zplane::aufTAKT::Beat, [14](#page-14-9) beatCountInBar, [14](#page-14-9) numBeatsInBar, [14](#page-14-9) timeInS, [14](#page-14-9) zplane::aufTAKT::KnownDownbeat, [14](#page-14-9) downbeatTimeInS, [16](#page-16-8) includedTempoRangeDeltaFromDownbeat← InBPM, [16](#page-16-8) KnownDownbeat, [15](#page-15-3) meter, [16](#page-16-8) tempoFromTheDownbeatOnwards<sup>←</sup>- InBPM, [16](#page-16-8) zplane::aufTAKT, [7](#page-7-2) ∼aufTAKT, [9](#page-9-8) aufTAKT, [9](#page-9-8) clearKnownDownbeats, [9](#page-9-8) Error\_t,  $8$ finishPreProcessing, [9](#page-9-8) getBuildDate, [9](#page-9-8)

getDataChunk, [9](#page-9-8) getDataChunkSizeInBytes, [10](#page-10-3) getOverallTempo, [10](#page-10-3) getResult, [10](#page-10-3) getVersion, [11](#page-11-4) initialize, [11](#page-11-4) isInitialized, [11](#page-11-4) preProcess, [11](#page-11-4) process, [12](#page-12-3) reset, [12](#page-12-3) setBeatTrackingParameters, [12](#page-12-3) setDataChunk, [13](#page-13-2) setKnownDownbeats, [13](#page-13-2)